## **Gisaf - Feature #3327**

# **Put 2 tables for raingauge**

15/12/2016 12:51 - Philippe May

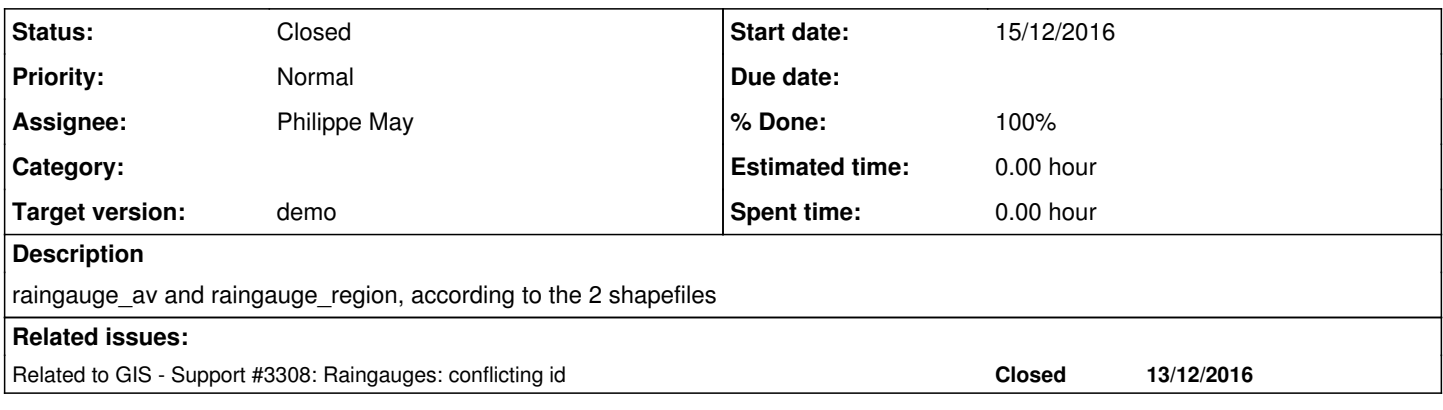

#### **Associated revisions**

#### **Revision e53028d6 - 26/12/2016 02:07 - Philippe May**

Fixes #3327: splt models form raingauges AV and region; fix (?) import order, for database creation

#### **History**

#### **#1 - 15/12/2016 12:51 - Philippe May**

*- Related to Support #3308: Raingauges: conflicting id added*

#### **#2 - 25/12/2016 19:17 - Philippe May**

*- Target version set to demo*

#### **#3 - 26/12/2016 02:59 - Anonymous**

- *Status changed from New to Resolved*
- *% Done changed from 0 to 100*

Applied in changeset gisafle53028d6e816a8a270dfe0f8dab8a7cd2c63619b.

### **#4 - 17/11/2017 12:32 - Philippe May**

*- Status changed from Resolved to Closed*